## **CRM User Forum**

June 28, 2023

John Kuehn Valerie Eaton

# Objectives

- Gift Level Programs
- Event Attendance data list
- BSAFR Groups
  - What are they?
  - How to modify?
- Questions Answers

# Giving Level Program

- Provides Gift Chart by Giving Level for an appeal.
- Smart Field is needed for the process to work.
- Your council can determine the giving levels.
- Found under Constituents / Configuration / Giving Level Programs
- Permissioned to BSA Revenue Reports Role

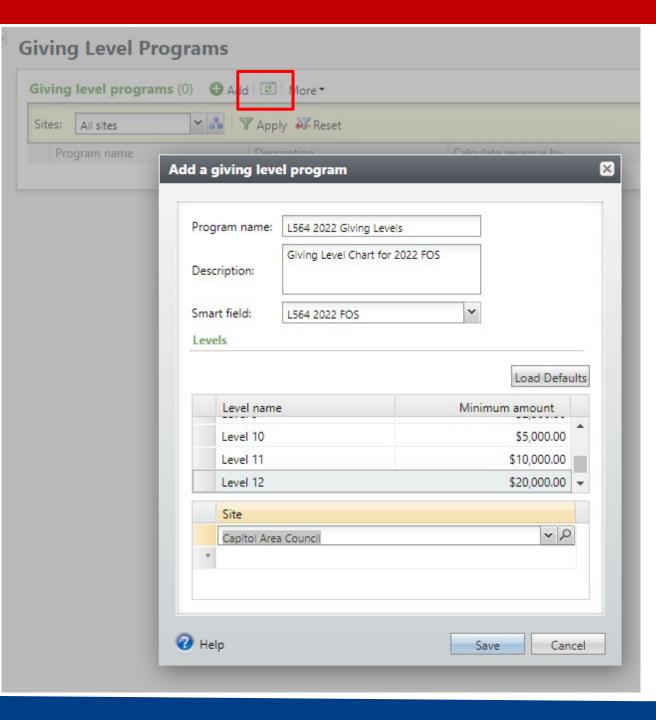

- To Create
- Click the Add button
- Name your program
- Provide description
- Add your smart field
  - Smart Field will need to be created for you (Member Care Ticket)
- Define your giving levels
- Giving level programs are site secured.

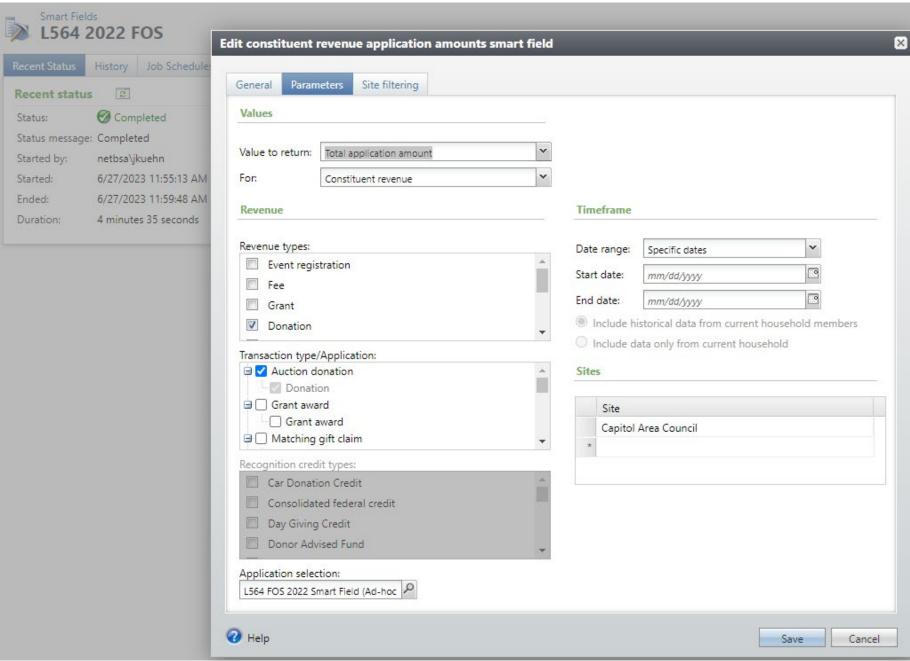

- Smart Query is shown on left
- You would need to be created each year
- Data shows on the smart field tab of the constituent
- Site secured to your council

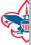

### **Giving Level Programs**

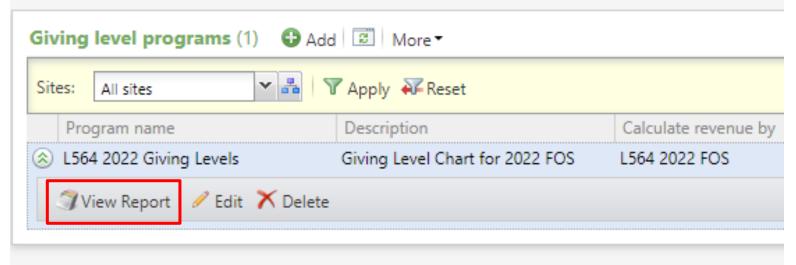

- Your Giving Level Program looks like this when saved
- Drop the chevron for actions
- You may edit, delete or view your giving level report
- Click View Report

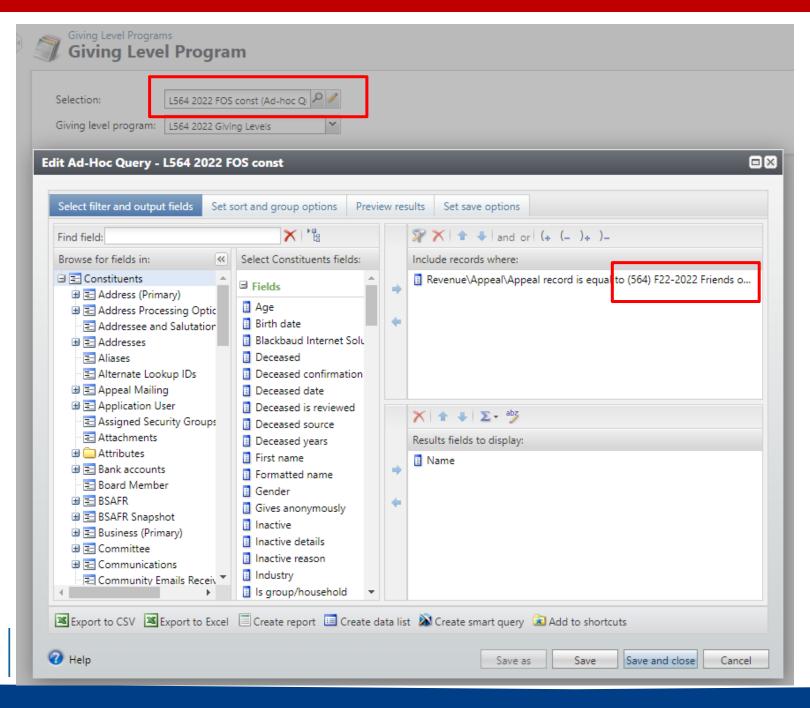

- When the report opens you need to insert a constituent selection
- If you run it with all constituents for your council, it will distort the outcome of those that give \$0 – 100
- Create a select of constituents that are part of the appeal you are creating giving level data for
- This selection is pulling in constituent that are attached to appeal F22

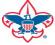

## Giving Level Programs Giving Level Program

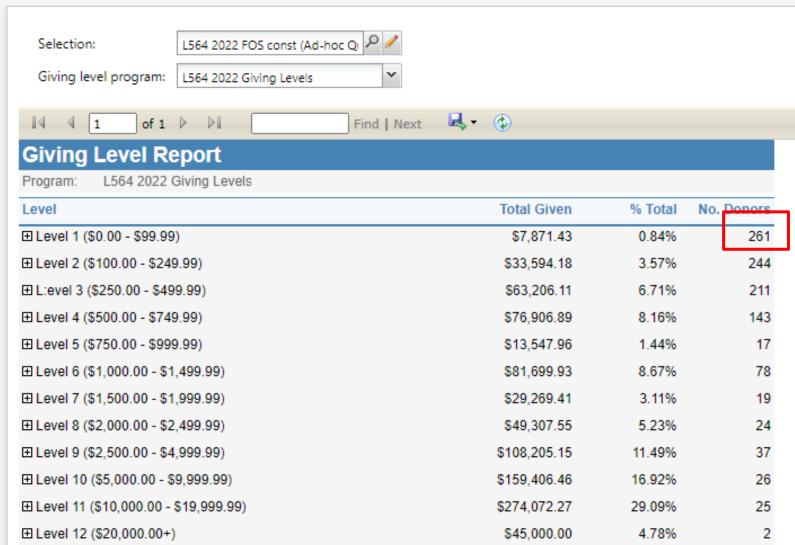

- Click View Report to generate the report
- The report provides the amount given in each level
- It also provides the # of donors in each level
- If the + key is clicked in front of the level, it will provide of list of constituent in that level
- Gift range chart is used to evaluate individuals in a certain level to see what can be done to move them to the next level
- Please note that if pledges have been written off in the appeal, total given on the report will be less than the appeal total.

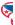

TOTAL

\$942,087.34

1087

## **Event Attendees**

- New tab added to an event
- Creates a data list of attendees
- Provides quick downloadable access to attendee information
- Data lists can be added to other areas of the software

### 2022 - Lobsterfest

Site: Seneca Waterways

Event date: 9/16/2022

Council

Location: Oak Hill Country Club

145 Kilbourn Road Rochester, NY 14628 Status:

Active

Lookup ID:

8-10002463

100% -

50%

0%

Room/Unit: Contact:

Coordinator: Anthony B. Vogl

Category: Special Fundraising Event

Event expenses 100% \_\_\_\_ Event capacity

Event capacity: 450

Will not attend: 0

331

Will attend:

- Expense budget: \$0.00 Agreed expenses: \$0.00
- Amount paid: \$0.00
- 0% of budget Attended: 74% of capacity
- New tab labeled Event Attendees
  - Provides contact info for your attendees
  - Can be downloaded by clicking the more button.

| Event Attendees                                                               | Options | Registrations | Tasks/Coordinators | Speakers | Expenses | Invitations | Appeals | Documentation | Job Occurrences | Lodging Options | Campaigns |             |               |
|-------------------------------------------------------------------------------|---------|---------------|--------------------|----------|----------|-------------|---------|---------------|-----------------|-----------------|-----------|-------------|---------------|
| vent Attendees contact information will show in Excel download. (331) ☑ More▼ |         |               |                    |          |          |             |         |               |                 |                 |           |             |               |
|                                                                               |         |               |                    |          |          |             |         |               |                 |                 |           |             | <             |
| Attendee ID                                                                   | Atten   | dee           | Address 🔺          | City     |          | State       | Zi      | р             | Phone #         | Email Address   | Prefere   | ence Host N | lame          |
| 761                                                                           | Mark    | F             |                    |          |          |             |         |               |                 |                 |           | Hoselt      | on Automall   |
| 559                                                                           | John I  | J             |                    |          |          |             |         |               | (585) 37        | hn              | sona      | Bob Jo      | hnson Chevr.  |
| 199                                                                           | Thom    | a             |                    |          |          |             |         |               |                 |                 |           | Chase       | W. Braun      |
| )36                                                                           | WRO     |               |                    |          |          |             |         |               | (585) 22        |                 |           | WROC        | News 8        |
| 526                                                                           | Alyssa  | 1             |                    |          |          |             |         |               | (585) 3:        | me              | ercer     | Marsh       | U.S.A. Inc.   |
| 207                                                                           | Yang 2  | Z             |                    |          |          |             |         |               | (315) 69        | ca.e            | edu       | Gary N      | 1. Smith      |
| 164                                                                           | Micha   | ŧ             |                    |          |          |             |         |               |                 |                 |           | Bob Jo      | hnson Chevr.  |
| 527                                                                           | James   | ;             |                    |          |          |             |         |               | (585) 74        | ;@ł             | notm      | Сооре       | r Haims Advis |
| 731                                                                           | John I  | V             |                    |          |          |             |         |               |                 | )ao             | l.com     | John M      | /leisch       |
| 788                                                                           | Ashley  | /             |                    |          |          |             |         |               | (585) 94        | ma              | il.com    | Hoselt      | on Automall   |
| )94                                                                           | James   | ;             |                    |          |          |             |         |               | (585) 82        | elo             | itte.c    | Deloit      | e             |
| 995                                                                           | Kriste  | n             |                    |          |          |             |         |               | (585) 41        | 97              | 1@g       | Deloit      | e             |
| 742                                                                           | Zack B  | 3             |                    |          |          |             |         |               | (714) 22        |                 |           | Chase       | W. Braun      |
| i i cpai c                                                                    | u u     | .116.         |                    |          |          |             |         |               |                 |                 |           |             |               |

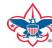

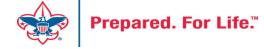

- BSAFR Groups area way to group like donors together
- Provides data to generate pledge cards
- Speeds data entry
- Provides better reporting

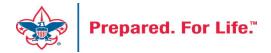

- This is the best time of the year to review your BSAFR setup
- Run query LXXX BSAFR Groups
  - Search your query folder for BSAFR before creating the query again
- Review Output
- Determine if group names need changes

| 4 | В          | C                                          | D             | E                   | F                     | G                     | Н                                          |
|---|------------|--------------------------------------------|---------------|---------------------|-----------------------|-----------------------|--------------------------------------------|
|   | Lookup ID  | Name                                       | BSAFR\Solicit | BSAFR\BSA structure | BSAFR\Giving category | BSAFR\BSAFR Solicitor | BSAFR\BSAFR Solicitor Current\Name         |
| ! | 8-35347781 | Pikes Peak-Rocky Mountain 060              | No            | Council             |                       |                       |                                            |
|   | 8-25768965 | Cuerno Verde 05                            | No            | Cuerno Verde        |                       |                       |                                            |
| Ļ | 8-28547878 | Cuerno Verde - Community Division          | Yes           | Cuerno Verde        | Community Division    |                       |                                            |
|   | 8-57390222 | Cuerno Verde - Family Division             | Yes           | Cuerno Verde        | Family Division       |                       |                                            |
| i | 8-56744379 | Club 0916 EC Trinidad - 063 (100301343)    | Yes           | Cuerno Verde        | Family Division       | 8-56744379            | Club 0916 EC Trinidad - 063 (100301343)    |
| • | 8-56784035 | Crew 0100 NA Pueblo - 063 (100302318)      | Yes           | Cuerno Verde        | Family Division       | 8-56784035            | Crew 0100 NA Pueblo - 063 (100302318)      |
|   | 8-27967780 | Crew 0121 NA Canon City - 063 (100237177)  | Yes           | Cuerno Verde        | Family Division       | 8-27967780            | Crew 0121 NA Canon City - 063 (100237177)  |
| • | 8-28433036 | Crew 0218 NA Lamar - 063 (100272856)       | Yes           | Cuerno Verde        | Family Division       | 8-28433036            | Crew 0218 NA Lamar - 063 (100272856)       |
| 0 | 8-25769893 | Crew 0232 NA La Junta - 063 (138481)       | Yes           | Cuerno Verde        | Family Division       | 8-25769893            | Crew 0232 NA La Junta - 063 (138481)       |
| 1 | 8-56867269 | Crew 2307 NA Monte Vista - 063 (100303547) | Yes           | Cuerno Verde        | Family Division       | 8-56867269            | Crew 2307 NA Monte Vista - 063 (100303547) |
| 2 | 8-28285980 | Pack 0009 FP Pueblo - 063 (100261742)      | Yes           | Cuerno Verde        | Family Division       | 8-28285980            | Pack 0009 FP Pueblo - 063 (100261742)      |
| 3 | 8-56739428 | Pack 0019 FP Pueblo - 063 (100301746)      | Yes           | Cuerno Verde        | Family Division       | 8-56739428            | Pack 0019 FP Pueblo - 063 (100301746)      |
| 4 | 8-27552685 | Pack 0027 BP Pueblo West - 063 (100191029) | Yes           | Cuerno Verde        | Family Division       | 8-27552685            | Pack 0027 BP Pueblo West - 063 (100191029) |
| 5 | 8-27992487 | Pack 0030 FP Pueblo - 063 (100240171)      | Yes           | Cuerno Verde        | Family Division       | 8-27992487            | Pack 0030 FP Pueblo - 063 (100240171)      |
| 6 | 8-28086518 | Pack 0060 FP Salida - 063 (100246924)      | Yes           | Cuerno Verde        | Family Division       | 8-28086518            | Pack 0060 FP Salida - 063 (100246924)      |
| 7 | 8-28454248 | Pack 0113 FP Pueblo West - 063 (100274813) | Yes           | Cuerno Verde        | Family Division       | 8-28454248            | Pack 0113 FP Pueblo West - 063 (100274813) |
| 8 | 8-53187894 | Pack 0114 BP Westcliffe - 063 (100283963)  | Yes           | Cuerno Verde        | Family Division       | 8-53187894            | Pack 0114 BP Westcliffe - 063 (100283963)  |
| 9 | 8-26752496 | Pack 0128 FP Canon City - 063 (100095593)  | Yes           | Cuerno Verde        | Family Division       | 8-26752496            | Pack 0128 FP Canon City - 063 (100095593)  |
| 0 | 8-25769864 | Pack 0223 BP Lamar - 063 (138440)          | Yes           | Cuerno Verde        | Family Division       | 8-25769864            | Pack 0223 BP Lamar - 063 (138440)          |
| 1 | 8-57188728 | Pack 0307 FP Alamosa - 063 (100305541)     | Yes           | Cuerno Verde        | Family Division       | 8-57188728            | Pack 0307 FP Alamosa - 063 (100305541)     |
| 2 | _/ \_      | Dack MANN ED Duchlo ME2 (100205120)        | Voc           | Cuorno Vordo        | Esmily Division       | 0 522/10510           | Dack MANN ED Durchlo Mes /1003051301       |

Prepared. For Life.™

- Cleanup which can be done by you if only a few changes needed.
  - Proceed to your group
  - Review the information on the BSAFR tab
  - Adjust the information that is incorrect
  - Review BSAFR Snapshot tab
  - If changing after group is marked with current appeal adjust
     Snapshot

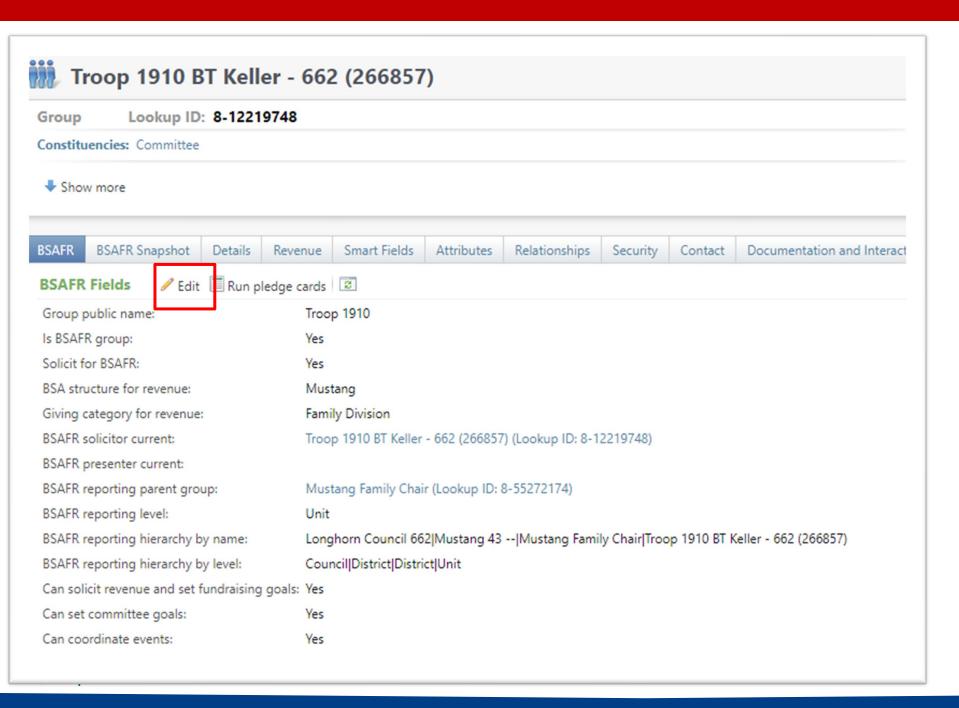

- Find the BSAFR tab
- Review the items on the tab
- If wrong, click the Edit button an update the wrong item.
- If using group in the batch line this information will fill in the Structure, Giving Category and Solicitor for you
- This also populates your pledge card data

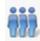

### Troop 1910 BT Keller - 662 (266857)

Group Lookup ID: 8-12219748

Constituencies: Committee

Show more

| BSAFR              | BSAFR Snapshot        | Details | Revenue      | Smart Fields       | Attributes | Relationships    | Security | Contact  | Documentation an |  |  |  |
|--------------------|-----------------------|---------|--------------|--------------------|------------|------------------|----------|----------|------------------|--|--|--|
| BSAFR Snapshot (7) |                       |         |              |                    |            |                  |          |          |                  |  |  |  |
| App                | peal                  |         | Group ID     |                    | BSA struc  | ture for revenue | Giving   | category | BSAFR solicitor  |  |  |  |
| ⊗ (662             | 2) FOS Recurring      |         | Troop 1910 B | T Keller - 662 (2. | Mustang    |                  | Family I | Division | Troop 1910 BT K  |  |  |  |
| ⊗ (662             | 2) S17 - 2017 Friends | of Sc   | Troop 1910 B | T Keller - 662 (2. | Mustang    |                  | Family I | Division | Troop 1910 BT K  |  |  |  |
| ⊗ (662             | 2) S18 - 2018 Friends | of Sc   | Troop 1910 B | T Keller - 662 (2. | Mustang    |                  | Family I | Division | Troop 1910 BT K  |  |  |  |
| ⊗ (662             | 2) S20 - 2020 Friends | of Sc   | Troop 1910 B | T Keller - 662 (2. | Mustang    |                  | Family I | Division | Troop 1910 BT K  |  |  |  |
| ⊗ (662             | 2) S21 - 2021 Friends | of Sc   | Troop 1910 B | T Keller - 662 (2. | Mustang    |                  | Family I | Division | Troop 1910 BT K  |  |  |  |
| ⊗ (662             | 2) S22 - 2022 Investn | nent i  | Troop 1910 B | T Keller - 662 (2. | Mustang    |                  | Family I | Division | Troop 1910 BT K  |  |  |  |
| ⊗ (662             | 2) S23 - 2023 Investn | nent i  | Troop 1910 B | T Keller - 662 (2. | Mustang    |                  | Family I | Division | Troop 1910 BT K  |  |  |  |
| 4                  |                       |         |              |                    |            |                  |          |          |                  |  |  |  |

- This is the Snapshot tab
- If you make a change mid-year on the BSAFR tab you may need to review the current appeal Snapshot
- The group will continue to insert the information in the snapshot although you may have updated the BSAFR tab.

- Cleanup which can be done by Member Care.
  - Switching group from one structure to another
  - Changing giving category of group
  - Change parent group
  - Change reporting level unit, district, subdistrict, council
  - Changing revenue history

# Consider using conventional BSA structure

- Council
  - Executive Board chair
  - Special Gifts chair
  - Leadership chair
- District
  - Family chair
  - Community chair

GIVE

#### Home > Council Support > Council Funding and Finance > Council Administration **Council Support** Council Management **Council Administration** Support The sections below provide tools for Council staff to assist them in the proper management of their Council. This is Contact Council designed for staff use but may provide detailed information to volunteers interested in the particular opics. Management Support **Accountable Plan Template** Council Assessments **Council Office Procedures Council Stewardship Policies** Council Board Resources FASB Accounting Changes and the BSA - new for 2018 Fiscal Management Procedures for Stewardship Council Business Fiscal Policies and Procedures for BSA Units - Revised April 2022 Practices - - BSA Units PayPal and Venmo Reporting Update Council Fiscal **Interpreting Financial Statements** Management and Life Insurance Imputed Calculation **Local Council Accounting Manual** Training www.scouting.org/financeimpact **Local Council Financial Audit Tools** Journey to Excellence New York Conflict of Interest Policy—Updated March 20 New York Conflict of Interest Policy-March 2014 Council Funding and Finance Records Retention Policy - Updated January 2019 Presentation: Fringe Benefits: Employer-Prov ised Vehicles and Group-Term Life Insurance - Uploaded April 2014 Financial Planning Record Camp Card Transactions—PeopleS Record Product Sales in General Ledge **Funding The Council Time Study Forms Council Administration Blackbaud CRM Resources** Local Council Financial **BSA Fiscals Forum** Audits PeopleSoft Support

Accounts Payable

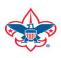

**Back Office Business** 

Solutions

Q

### **Council Support**

Council Management Support

BOY SCOUTS OF AMERICA

Contact Council Management Support

Council Assessments

Council Board Resources

Council Business Practices

Council Fiscal Management and Training

Journey to Excellence

Council Funding and Finance

Home > Council Support > Council Funding and Finance > Council Administration > CRM Resources

### **CRM Resources**

**CRM Process Videos** 

CRM (Blackbaud) User Forum Presentations

Report Cookbook (for OLTP) BSA Appeal Progress & Appeal Constituent Reports

#### 2022

January 2022 User Forum – Slide Deck – recording
February 2022 User Forum – Slide Deck – recording
March 2022 User Forum – Slide Deck – recording
April 2022 User Forum – Slide Deck – recording

- Creating Constituent Interactions \* Using the Constituent Interaction Data List \* Using Development Workspace
- \* Scouting Gives Setup

2021

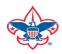

## Member Care Self-Service

http://membercare.scouting.org

Creating an incident directly in JIRA

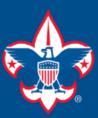

### Welcome to the National IT Service Catalog

We value your feedback. Click Here

My Open Tickets | My Closed Tickets | Knowledge Base | Report Security Issue | Report Phishing Attempt | Password Reset | Office365 | HR Gateway | MyBSA

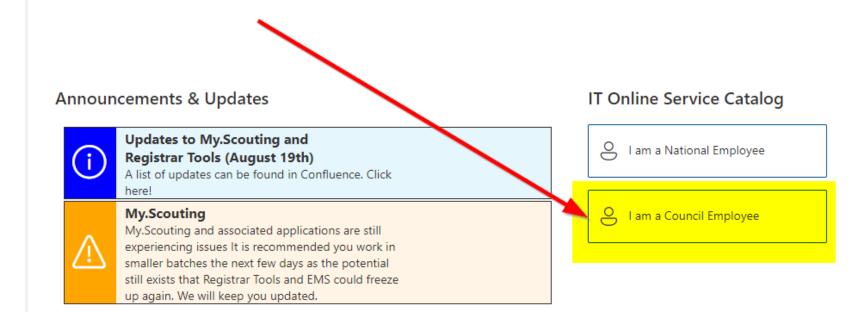

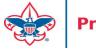

#### **Service Categories**

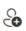

Accounts & Passwords

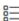

BSA Applications (Operations)

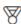

BSA Applications (Program)

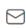

Email, Communication & Collaboration

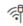

Network Services

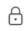

Security Services

Hardware & Software

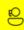

General Assistance

### Welcome to the National Online Support Center Service Catalog.

This service catalog is a detailed list of services provided by the Information Services Group.

Each service will have the following information:

- A brief description
- How to request support
- Links to additional Mowledge or training
- Highlighted Frequently Asked Questions

To go directly to the knowledge base, click here.

If there is something we can do to make this service catalog better, please It us know; click here.

Council Services

### **Service Categories**

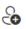

Accounts & Passwords

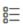

BSA Applications (Operations)

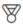

BSA Applications (Program)

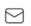

Email, Communication & Collaboration

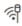

Network Services

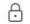

Security Services

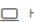

☐ Hardware & Software

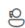

General Assistance

#### General Assistance

The General Assistance option should be used when the issue or question isn't Catalog.

When possible, open a ticket by selecting the service from the Service Catalog Request link. Doing so will ensure all the necessary information is collected and quickly routed.

Tickets opened using the general assistance option go into the general queue the order received.

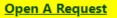

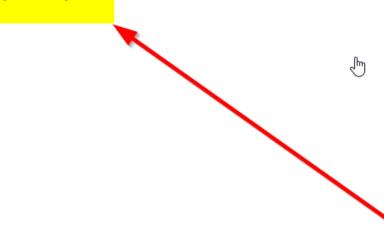

## http://membercare.scouting.org

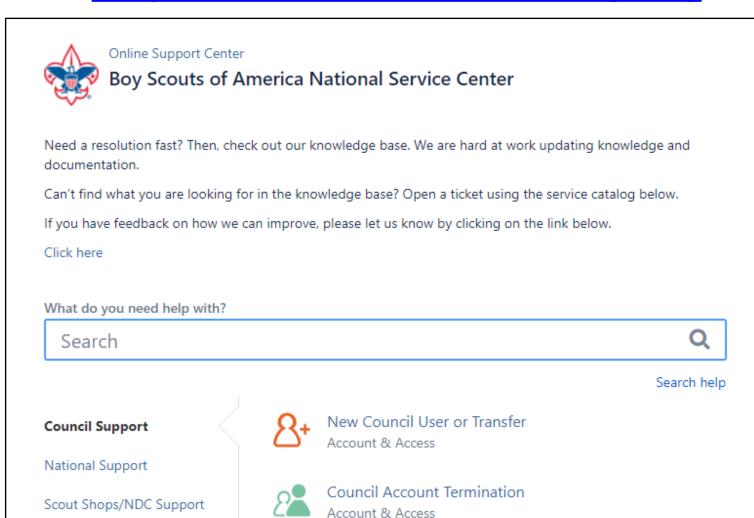

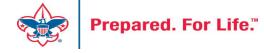

# Summary – Description – Council

#### Summary

Blackbaud - need new giving category

A brief description of your problem.

Description - For quick resolutions please provide as much detail as possible.

Please provide me a list of giving categories

Council #

006 Black Warrior Council

NTL/HAB employees select 999 and NDC/Scout Shop employees select 000

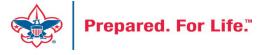

## User Name – Application - Attachments

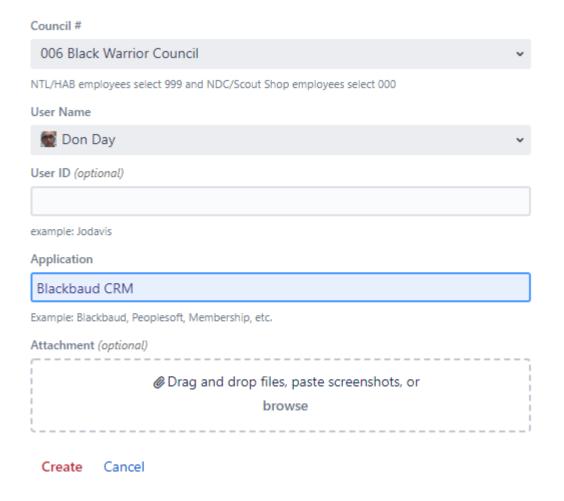

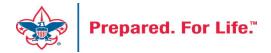

## **Next Forum**

July 19, 2023 10:00 am & 2:00 pm CT

## **Questions & Answers**